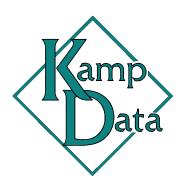

An eye on the future. Solutions for today.

## KampData ZipAddressing Datasheet

KampData ZipAddressing returns the city, state, and country when users enter or change customers' ZIP Codes.

## Features

- Enter addresses more quickly and accurately by only having to enter the ZIP Code, allowing the ZipAddressing feature to fill in the City, State, and Country Code automatically.
- Multiple import sources (sold separately) supported for the creation and maintenance of the Zip Address table.
- The ZipAddressing is enabled in the following Microsoft Dynamics<sup>®</sup> GP windows:
  - Customer Maintenance
  - Customer Address Maintenance
  - Invoice Ship To Address Entry
  - Sales Ship To Address Entry
  - Sales Prospect Maintenance
  - Vendor Maintenance
  - Vendor Address Maintenance
  - Purchasing Ship To Address Entry
  - IV Site Maintenance

## KampData ZipAddressing Requirements

ZipAddressing requires a source of Zip Addresses, which is sold separately.

## Kamp-Data, Inc.

PO Box 10068 Bozeman, MT 89719 (406) 404-2036 sales@kampdata.com www.kampdata.com